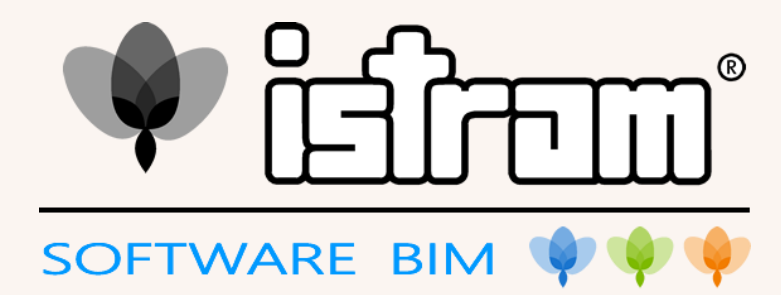

# CURSO ISTRAM BIM MODELADOR

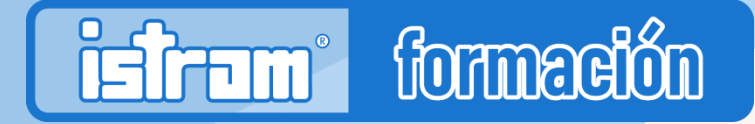

**Modalidad: Clases síncronas 30 horas**

### **CONTENIDO**

UD1. DATOS DE PARTIDA UD2. TRAZADO EN BIM UD3. COORDINACIÓN GEOMÉTRICA UD4. ESPECIALIDADES UD5. EDICIÓN DEL MODELO BIM UD6. MODELOS IFC

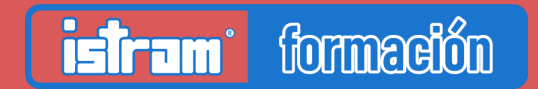

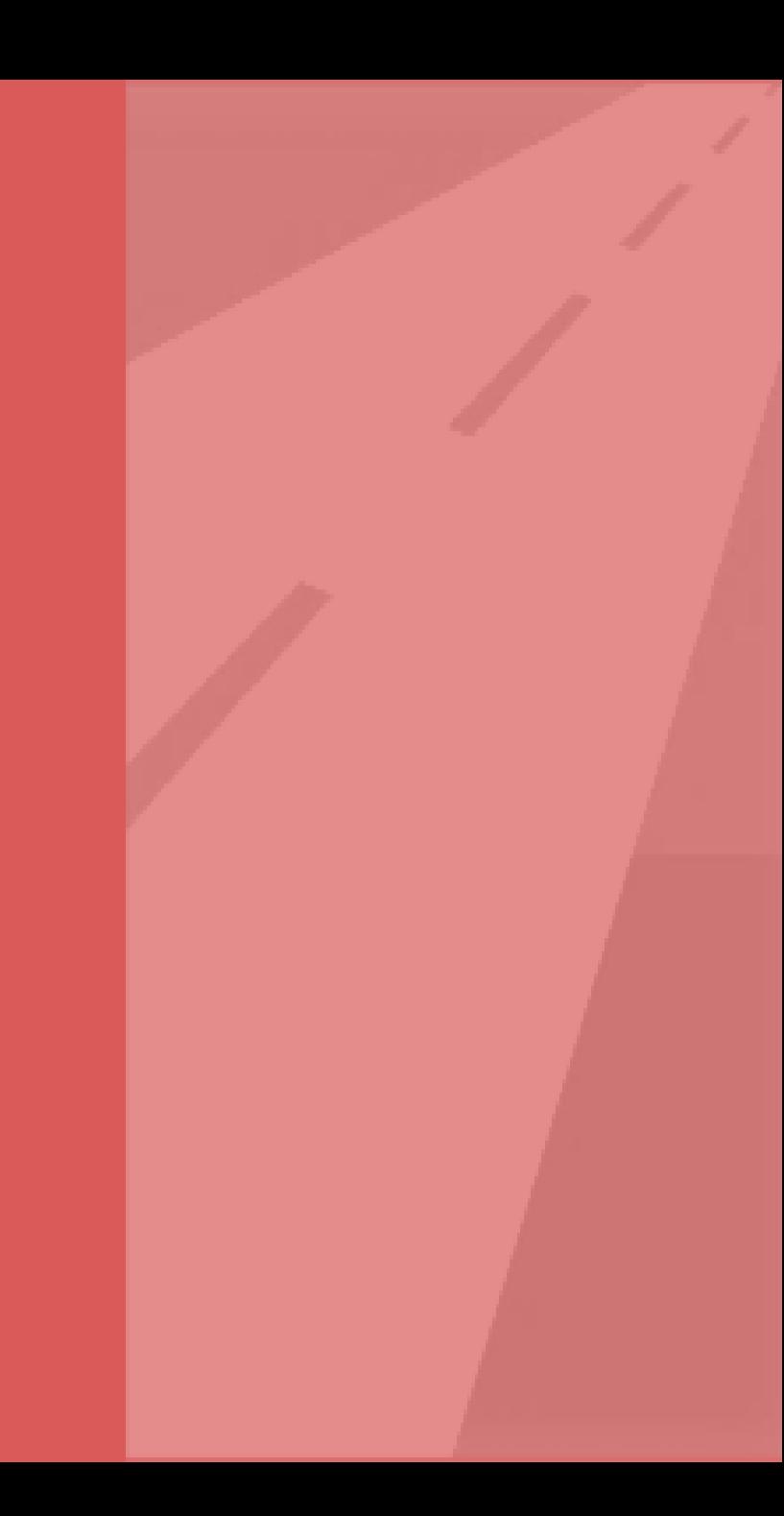

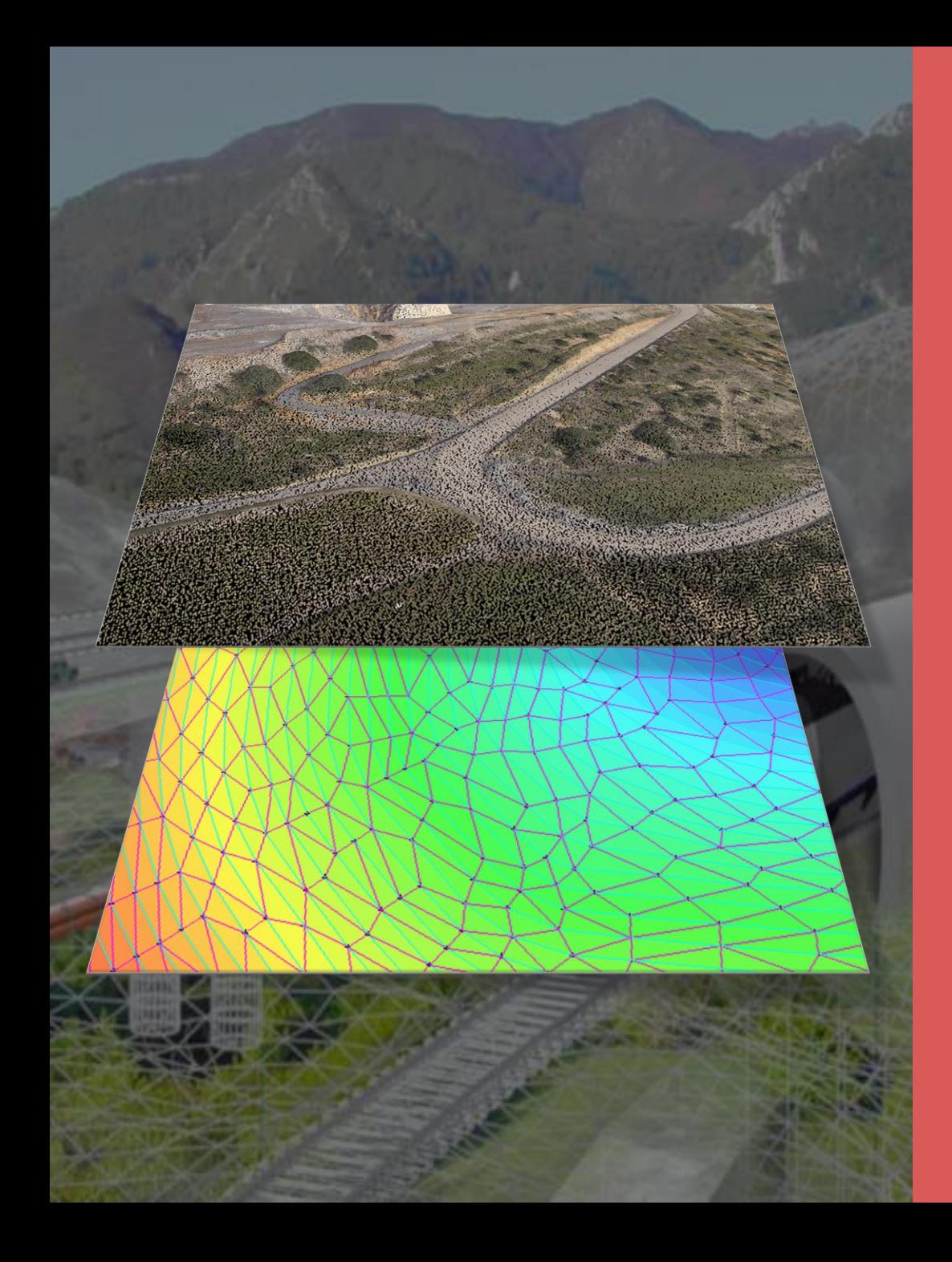

# UD.1 DATOS DE PARTIDA

### Cargar datos de partida

- Cartografía
- Datos Laser 3D
- Datos de topografía

### Generación de triangulaciones

• Triangulación a partir de datos cartográficos

### Servicios afectados

- Elementos lineales
- Elementos puntuales

### Generar modelos IFC de terrenos

- Propiedades
- Exportación IFC

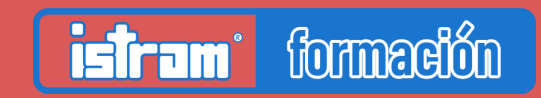

# UD.2 TRAZADO

### Cargar datos de proyecto existente

- IFC 4x3
- Landxml

### Atributos de ejes

• Nombre, nº eje, descripciones

### Precisión de los corredores en el modelo

- Transversales
- Eventos

### Precisión de los corredores en el modelo

- Transversales
- Eventos

#### Nomenclatura origen

Tablas de cubicación, estilos

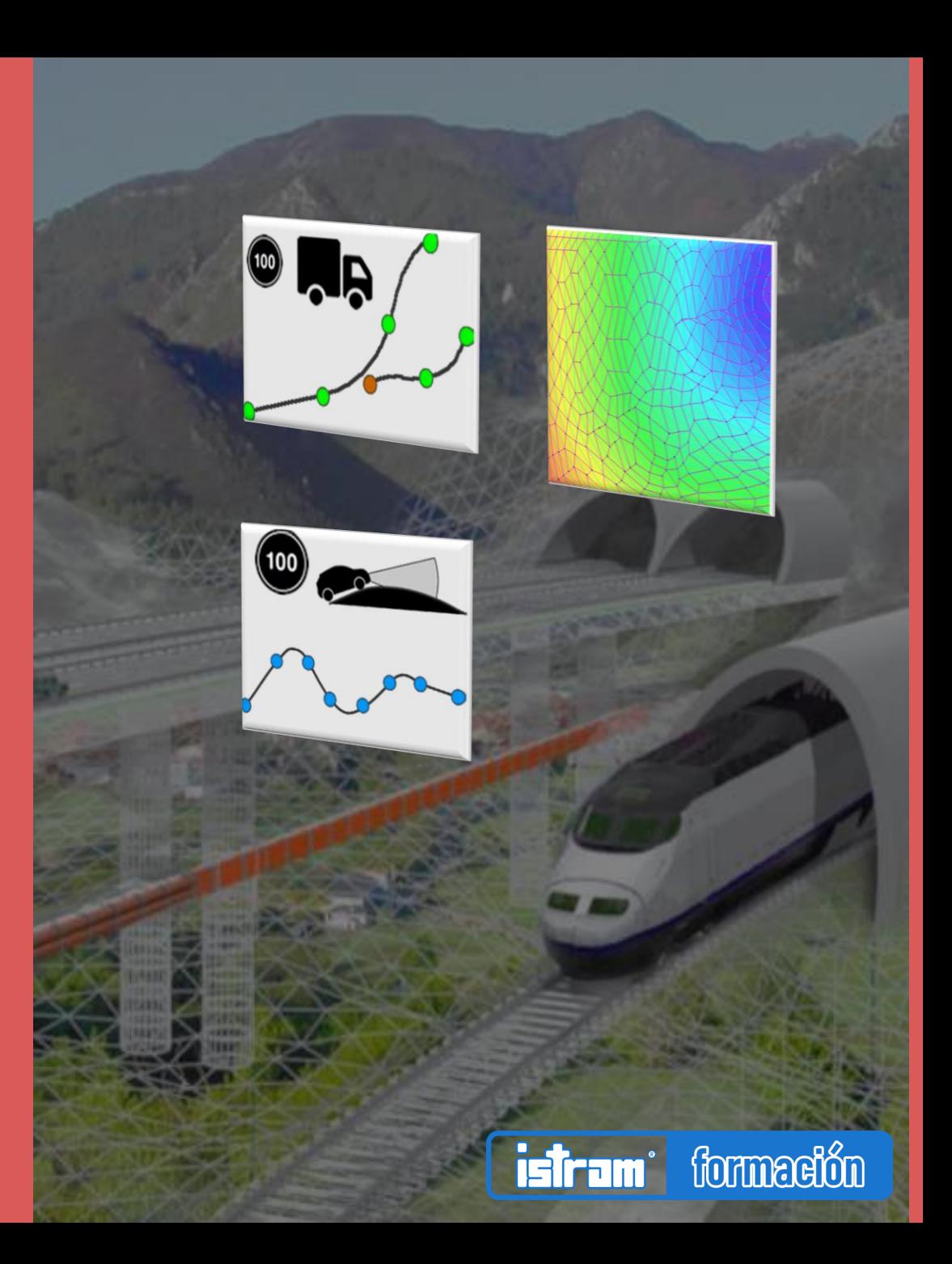

### UD.3 COORDINACIÓN GEOMÉTRICA

#### Entronque

- Truncado por líneas de frontera
- Aparatos de vía

### **Cruces**

• Menú cruces y glorietas

### Desglose de objetos BIM

• Jerarquía

formación

• Desglose de objetos complejos

Coordinación con objetos de otros IFC

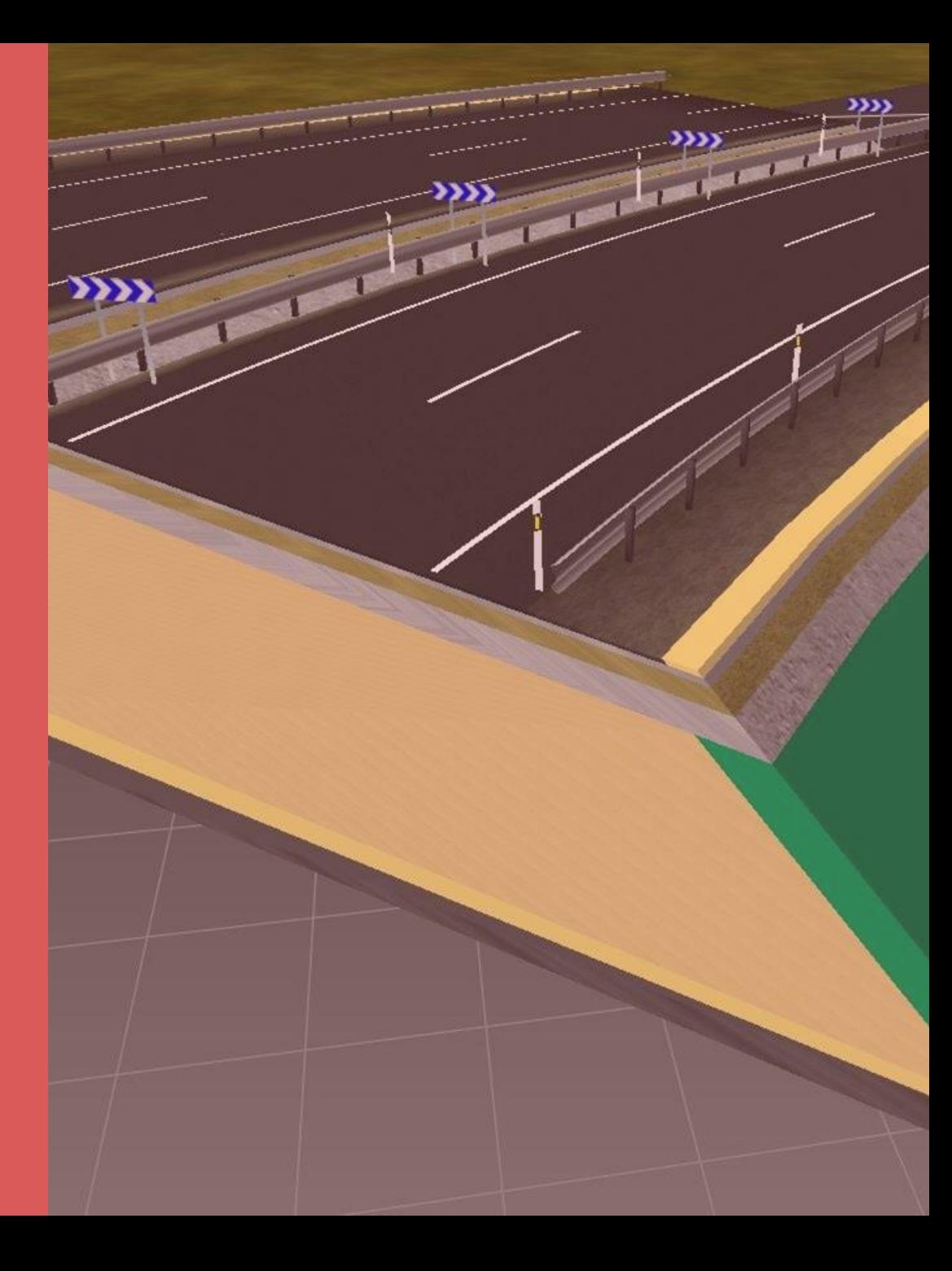

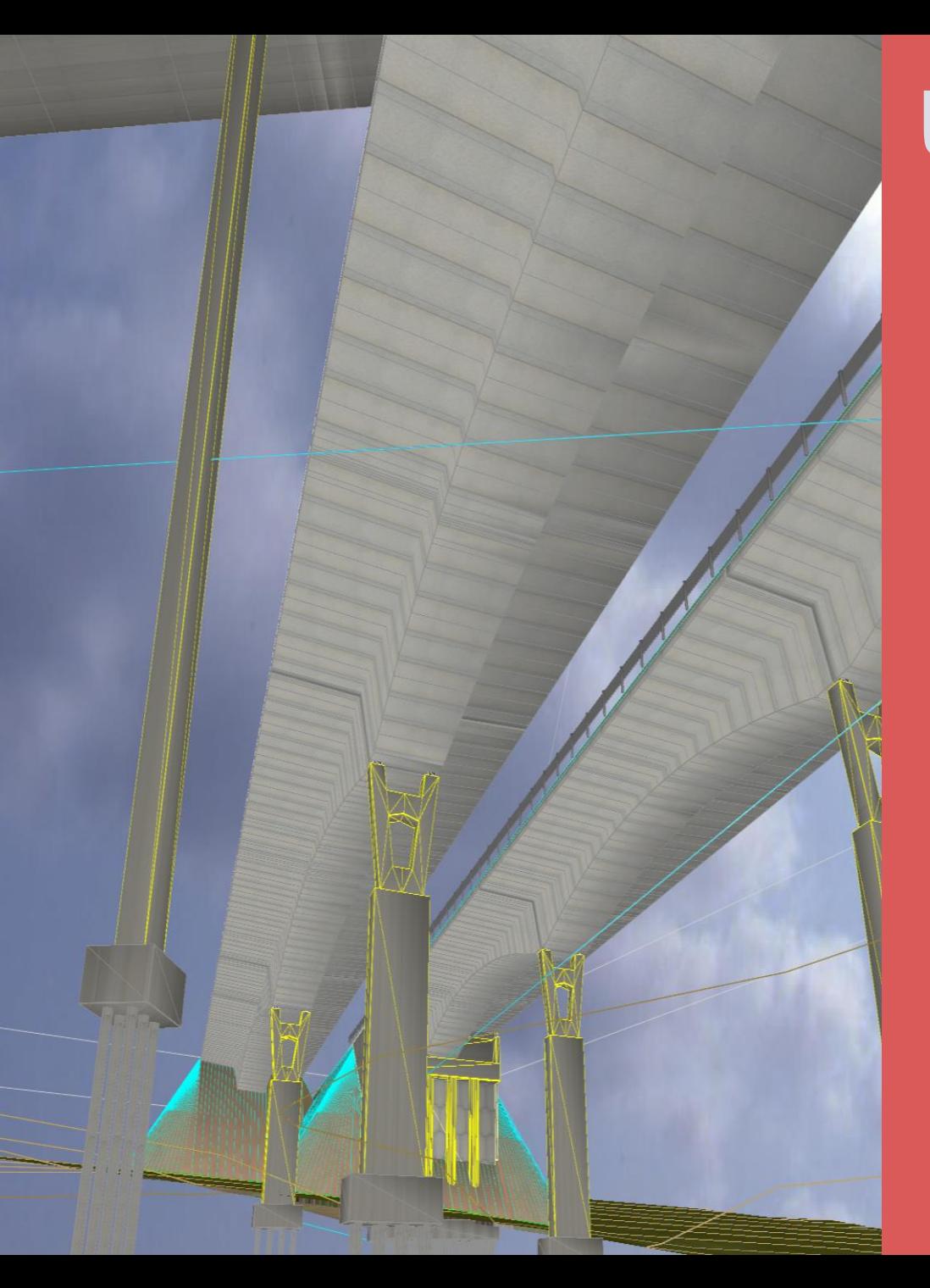

### UD.4 ESPECIALIDADES

#### Drenaje

- Elementos drenaje longitudinal
- Drenaje por sólidos lineales
- Obras de drenaje transversal
- Drenaje subterráneo

### Túneles

- Materiales de la bóveda
- Intersecciones

### **Estructuras**

- Elementos de las estructuras
- Asignación a las clases del modelo

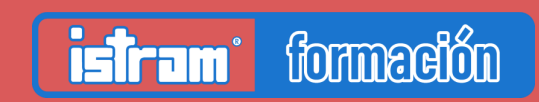

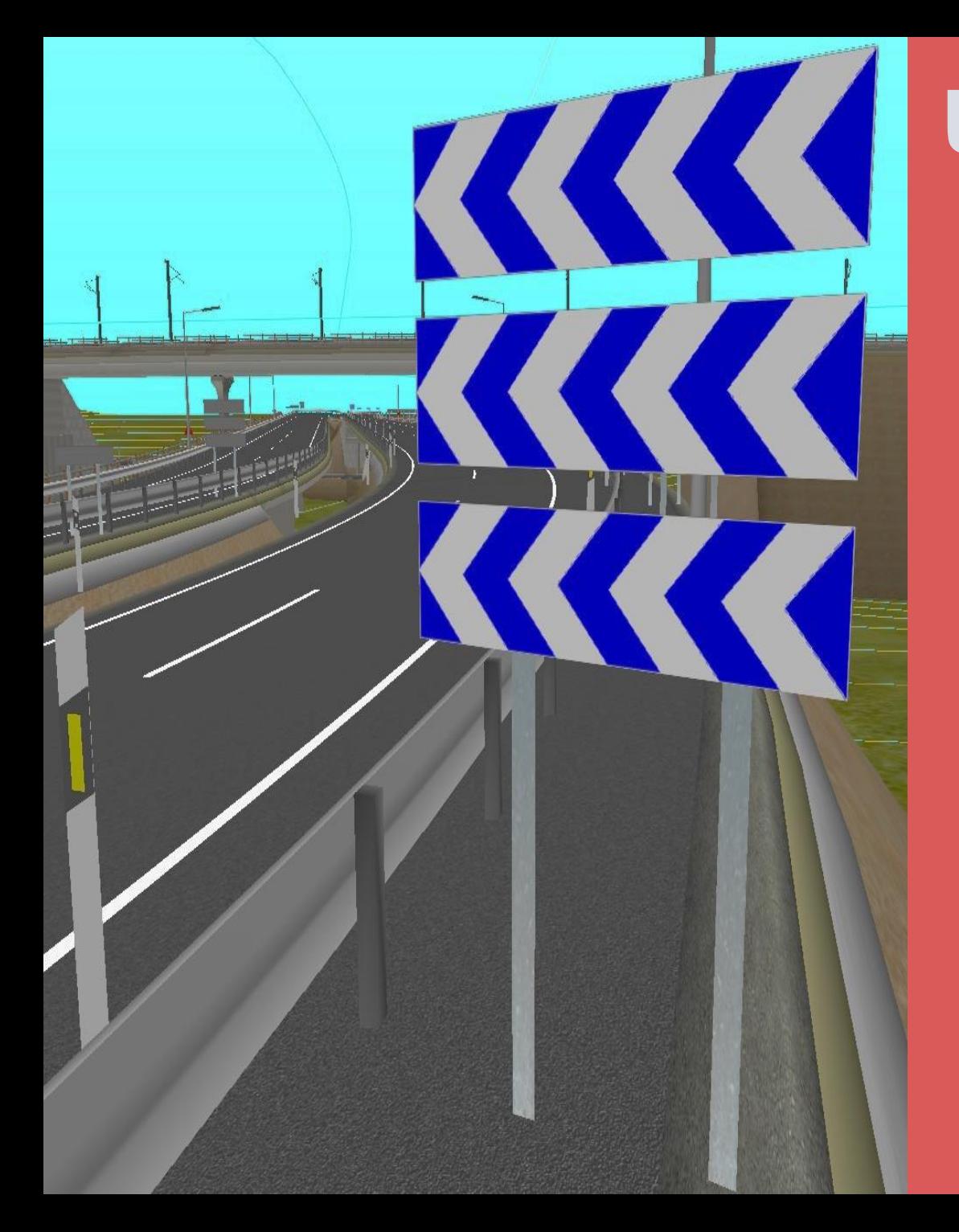

# UD.4 ESPECIALIDADES

#### Seguridad

- Barreras longitudinales
- Barreras puntuales
- Balizas

### Señalización

- Señalización horizontal
- Señalización vertical

### Instalaciones

- Elementos de canalización
- Objetos puntuales

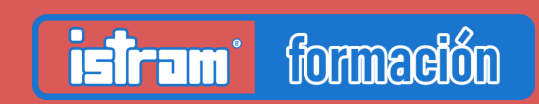

### UD.5 EDICIÓN DEL MODELO BIM

### Interacción con otros modelos IFC

- Asociar a perfiles de obra
- Apoyar corredores en IFC

### Aplicación de Clasificaciones

- Clases ISTRAM
- Sistemas de clasificación
- Nomenclatura de objetos

### Plantillas de PSET

### Aplicación de propiedades

- Edición por archivos CSV
	- A los objetos

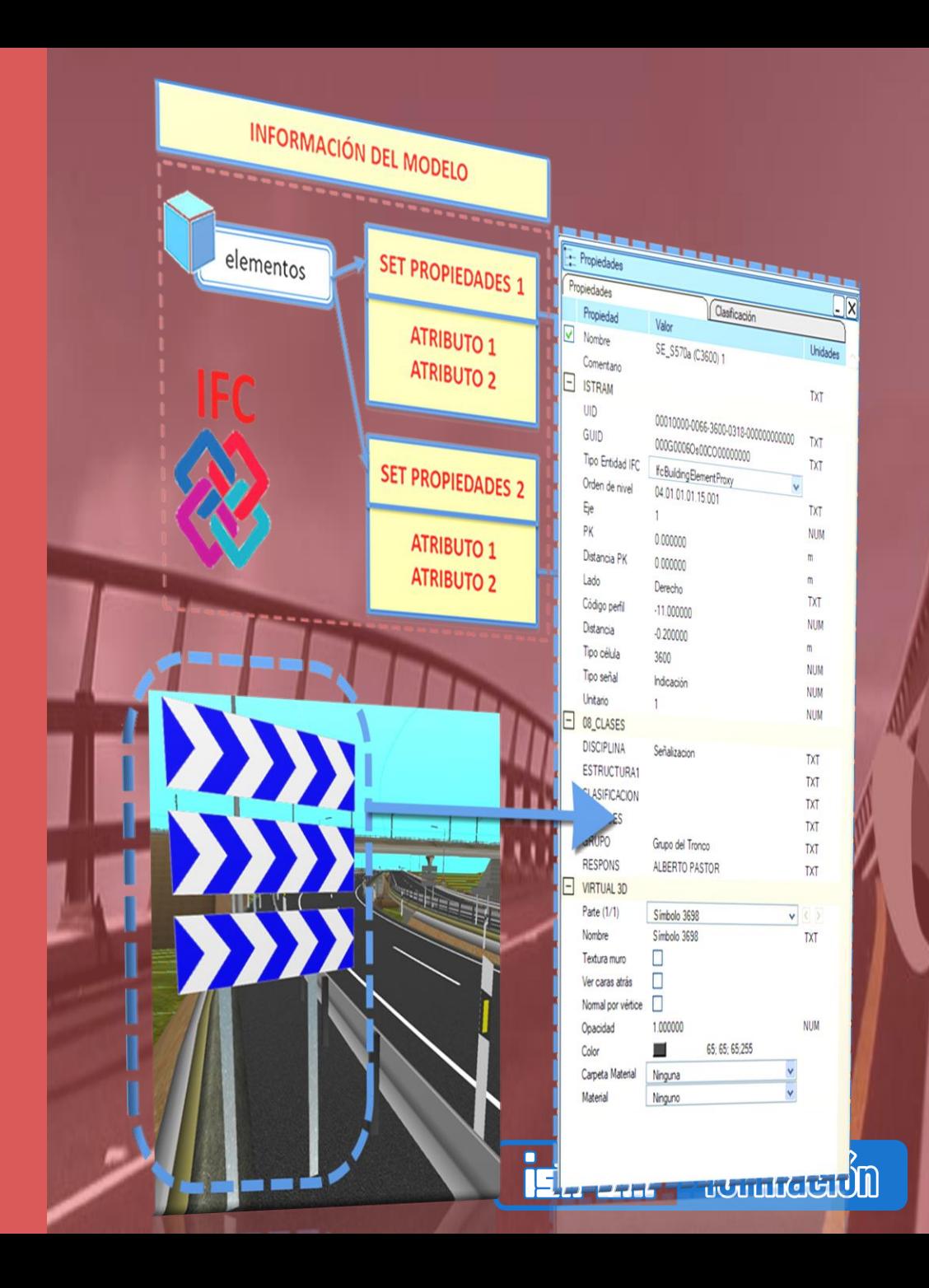

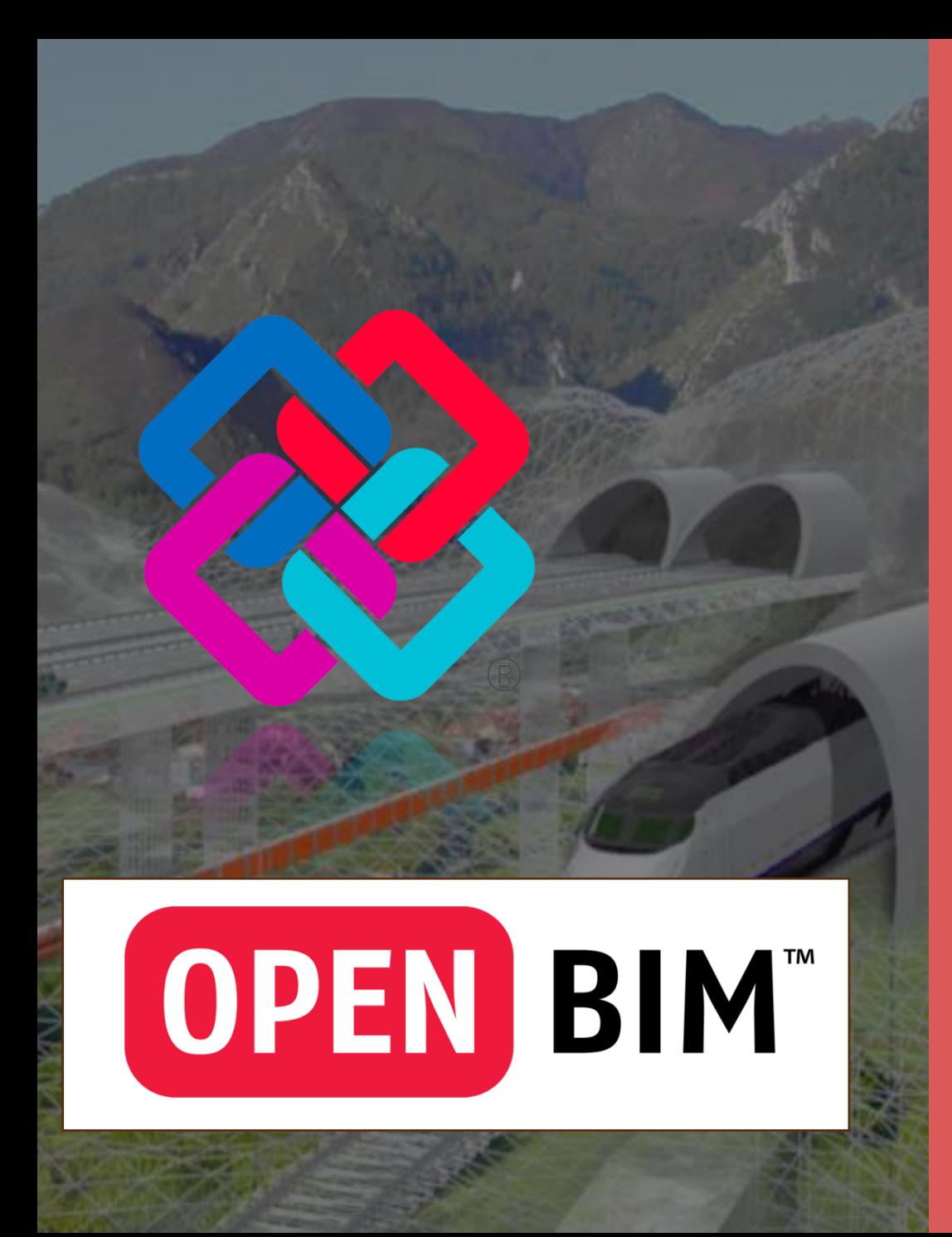

# UD.6 MODELOS IFC

Control de objetos en cada archivo Control de exportación de propiedades

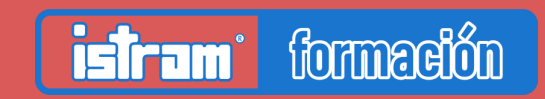

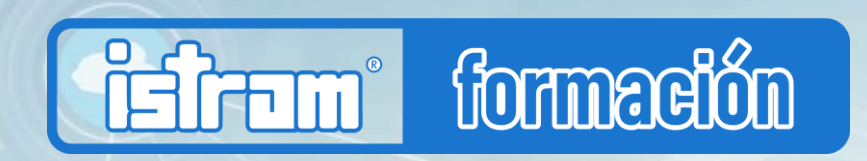

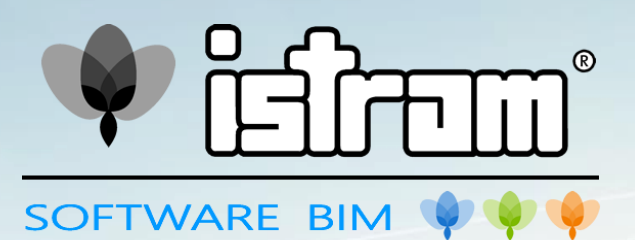

### CURSO ISTRAM BIM MODELADOR

**+ información y matrículas en:**

administracion@istram.net www.istram.net